## **ANEXO V: INFORME ROAC**

*En cualquier caso deberá tenerse en cuenta lo establecido en la Orden EHA/1434/2007 de 17 de mayo, por la que se aprueba la actuación de los auditores de cuentas en la realización de los trabajos de revisión de cuentas justificativas de subvenciones, en el ámbito del sector público*  estatal, previstos en el articulo 74 del Reglamento de la Ley 38/2003, de 17 de noviembre, General *de Subvenciones, aprobado mediante Real Decreto 887/2006, de 21 de julio.* 

*Documentos que acompañan al Informe ROAC:* 

*1. Memoria Técnica.* 

*2. Memoria Económica.* 

*3. Fichas debidamente cumplimentes con firma y sello del auditor que realizó el Informe ROAC.* 

*4. Tres ofertas de diferentes proveedores o en su defecto certificado firmado por el representante legal de la empresa, en el cual se acredite la razón por la cual no se aportan las tres ofertas de diferentes proveedores.* 

*5. Declaración de ayudas.* 

# **DATOS DE LA ACTUACIÓN**

- Número de expediente:
- Nombre del beneficiario:
- Anualidad:
- Título de la actuación:

## **PRESUPUESTO A JUSTIFICAR (PRESUPUESTO FINANCIABLE DE LA ANUALIDAD A JUSTIFICAR) Euros**

- Costes de Instrumental y Equipamiento:
- Costes de Personal:
- Otros gastos de funcionamiento (material):
- Subcontrataciones, costes de investigación contractual, conocimientos técnicos, consultoría y patentes:
- Gastos generales suplementarios:

### **TOTAL:**

IMPORTE DE LA SUBVENCIÓN (Euros): IMPORTE DEL CRÉDITO REEMBOLSABLE (Euros): IMPORTE DE LAS GARANTÍAS (Euros):

# **CONDICIONES TÉCNICO-ECONÓMICAS**:

Se tendrán en cuenta las condiciones técnico-económicas establecidas en la Resolución de Concesión, así como las posibles modificaciones aprobadas por escrito por el MICCIN.

### **ANÁLISIS DEL GASTO**

#### **Costes de Instrumental y Equipamiento:**

En esta partida se debe tener en cuenta:

• Que este concepto presupuestario esté incluido dentro de la Resolución de Concesión.

• Que los costes de instrumental y equipamiento imputados sean los aprobados en la Resolución de Concesión de Ayudas.

• En caso que alguno de ellos sea diferente se analizará si son cambios de aparatos y equipos por otros de funcionalidad equivalente y por ello no sujetos a aprobación o, en caso que no sea así, se analizará si los mismos han sido previamente aprobados por escrito por el MICCIN. (Este documento lo debe aportar el beneficiario)

• Las fechas de las facturas deben estar incluidas en el plazo de realización del proyecto.

• Las fechas de los documentos de pago bancarios deben estar incluidas en el plazo de ejecución o justificación del proyecto.

Como resumen del análisis de este concepto presupuestario se incluirá un cuadro resumen que incluya 4 columnas, indicando el Presupuesto financiable según Resolución de Concesión, el Presupuesto imputado o presentado por el beneficiario en la documentación justificativa, el Presupuesto realmente justificado considerando los criterios anteriores y el Presupuesto finalmente válido, teniendo en cuenta que no podrá nunca superar al financiable.

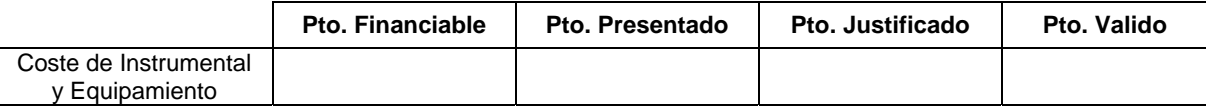

Se explicarán las diferencias entre el Presupuesto imputado y el justificado, indicando los motivos de éstas y su importe. El auditor podrá incluir cualquier comentario que a su juicio sea relevante y añada claridad al análisis realizado.

Causas habituales que generan diferencias :

Conceptos no presupuestados Facturas no presentadas Facturas años anteriores Facturas años posteriores Pagos fuera de plazo Pagos no presentados Otros (indicar cuáles)

### **Costes de Personal**

En esta partida se debe tener en cuenta:

• Que este concepto presupuestario esté incluido dentro de la Resolución de Concesión.

• Que las personas imputadas sean las aprobadas en la Resolución de Concesión de Ayudas.

• Que las personas estén incluidas en el TC2 de la Seguridad Social de la empresa y cada una cuente con su correspondiente modelo 190 o certificado de retenciones del IRPF de Hacienda.

• Que la jornada laboral anual imputada sea la que refleja el Convenio Laboral vigente de la empresa o del sector.

• En el caso de que alguno de ellos sea diferente se analizará si son cambios de personas por otras de titulación equivalente y por ello no sujetos a aprobación, o en el caso en que no sea así, se analizará si los mismos han sido previamente aprobados por escrito por el MICCIN (documentación a aportar por el beneficiario).

• Las fechas de imputación de este gasto deben coincidir con la de realización del proyecto.

Como resumen del análisis de este concepto presupuestario se incluirá un cuadro resumen que incluya 4 columnas con indicación del Presupuesto financiable según Resolución de Concesión, el Presupuesto imputado o presentado por el beneficiario en la documentación justificativa, el Presupuesto realmente justificado teniendo en consideración los criterios anteriores y el Presupuesto finalmente válido, teniendo en cuenta que no podrá nunca superar al financiable.

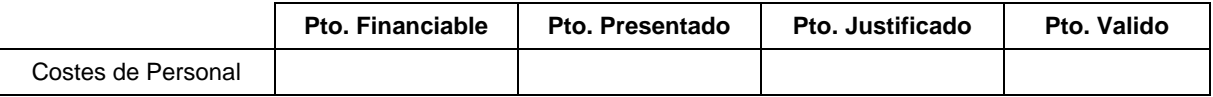

Se explicarán las diferencias entre el Presupuesto imputado y el justificado, indicando los motivos de éstas y su importe. El auditor podrá incluir cualquier comentario que a su juicio sea relevante y añada claridad al análisis realizado.

Causas habituales que generan diferencias:

Personal no presupuestado Coste hora excesivo Horas presentadas no justificadas Gastos no justificados Pagos fuera de plazo Otros comentarios (si procede)

## **Otros Gastos de funcionamiento (Material)**

En esta partida se debe tener en cuenta:

- Que este concepto presupuestario esté incluido dentro de la Resolución de Concesión.
- Que los materiales imputados sean los aprobados en la Resolución de Concesión de Ayudas.
- Las fechas de las facturas deben estar incluidas en el plazo de realización del proyecto.

• Las fechas de los documentos de pago bancarios deben estar incluidas en el plazo de ejecución o justificación del proyecto.

Como resumen del análisis de este concepto presupuestario se incluirá un cuadro resumen que incluya 4 columnas, con indicación del Presupuesto financiable según Resolución de Concesión, el Presupuesto imputado o presentado por el beneficiario en la documentación justificativa, el Presupuesto realmente justificado teniendo en consideración los criterios anteriores y el Presupuesto finalmente válido, teniendo en cuenta que no podrá nunca superar al financiable.

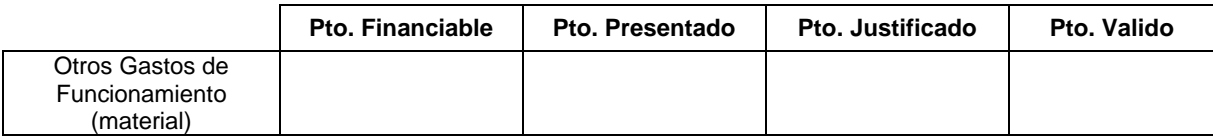

Se explicarán las diferencias entre el Presupuesto imputado y el justificado, indicando los motivos de éstas y su importe. El auditor podrá incluir cualquier comentario que a su juicio sea relevante y añada claridad al análisis realizado.

Causas habituales que generan diferencias :

Conceptos no presupuestados Facturas no presentadas Facturas años anteriores Facturas años posteriores Pagos fuera de plazo Pagos no presentados

Otros (indicar cuáles)

### **Subcontrataciones, costes de investigación contractual, conocimientos técnicos, consultoría y patentes**

En esta partida se debe tener en cuenta:

• Que este concepto presupuestario este incluido dentro de la Resolución de Concesión.

• Que las subcontrataciones imputadas sean las aprobadas en la Resolución de Concesión de Ayudas.

• En caso que alguna de ellas sea diferente, se analizará si son cambios de subcontrataciones por otras de funcionalidad equivalente y por ello no sujetos a aprobación, o en caso que no sea así, se analizará si los mismos han sido previamente aprobados por escrito por el MITYC. (Este documento lo debe aportar el beneficiario)

• Las fechas de las facturas deben estar incluidas en el plazo de realización del proyecto.

• Las fechas de los documentos de pago bancarios deben estar incluidas en el plazo de ejecución o justificación del proyecto.

Como resumen del análisis de este concepto presupuestario se incluirá un cuadro resumen que incluya 4 columnas, con indicación del Presupuesto financiable según Resolución de Concesión, el Presupuesto imputado o presentado por el beneficiario en la documentación justificativa, el Presupuesto realmente justificado teniendo en consideración los criterios anteriores y el Presupuesto finalmente válido, teniendo en cuenta que no podrá nunca superar al financiable.

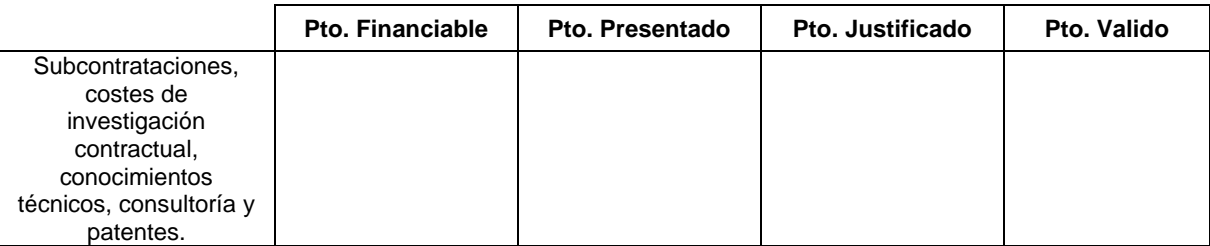

Se explicarán las diferencias entre el Presupuesto imputado y el justificado, indicando los motivos de éstas y su importe. El auditor podrá incluir cualquier comentario que a su juicio sea relevante y añada claridad al análisis realizado.

Causas habituales que generan diferencias :

Conceptos no presupuestados Facturas no presentadas Facturas años anteriores Facturas años posteriores Pagos fuera de plazo Pagos no presentados Otros (indicar cuáles)

### **Gastos Generales Suplementarios**

En esta partida se debe tener en cuenta para todos los conceptos incluidos en esta partida:

• Que este concepto presupuestario esté incluido dentro de la Resolución de Concesión.

• Que el importe imputado de esta partida sea el aprobado en la Resolución de Concesión de Ayudas.

• Las fechas de las facturas deben estar incluidas en el plazo de realización del proyecto.

• Las fechas de los documentos de pago bancarios deben estar incluidas en el plazo de ejecución o justificación del proyecto.

Esta partida podrá incluir los siguientes conceptos, los cuales deben estar previamente aprobados en la Resolución de Concesión:

### *Costes Indirectos*

• Que este concepto presupuestario esté incluido dentro de la Resolución de Concesión.

• Que el importe imputado de esta partida sea el aprobado en la Resolución de Concesión de Ayudas.

• El importe imputado en esta partida corresponda al 15% del presupuesto aprobado y correctamente justificado en el concepto de Gastos de Personal.

• Excepcionalmente, en el caso en que se haya considerado financiable una cantidad superior al 15% del concepto de gastos de personal y/o en el caso de que el proyecto haya sido cofinanciado por los Fondos Europeos De Desarrollo (FEDER), la empresa deberá aportar documentos contables de la cuenta 062, para la correcta justificación del exceso sobre ese 15%.

### *Viajes*

• Que este concepto presupuestario esté incluido dentro de la Resolución de Concesión.

• Que el importe imputado de esta partida sea el aprobado en la Resolución de Concesión de Ayudas.

• Únicamente se admitirán este tipo de gastos referidos a personas participantes en el proyecto.

#### *Formación*

• Que este concepto presupuestario esté incluido dentro de la Resolución de Concesión.

• Que el importe imputado de esta partida sea el aprobado en la Resolución de Concesión de Ayudas.

• Únicamente se admitirán este tipo de gastos referidos a personas participantes en el proyecto.

#### *Otros Gastos*

• Que este concepto presupuestario esté incluido dentro de la Resolución de Concesión.

• Que el importe imputado de esta partida sea el aprobado en la Resolución de Concesión de Ayudas.

• El gasto de Registro de Patentes solo será financiable para PYMES soportada por los documentos relativos a su facturación ó comprobantes necesarios y documentos de pago.

Como resumen del análisis de este concepto presupuestario se incluirá un cuadro resumen que incluya 4 columnas, con indicación del Presupuesto financiable según Resolución de Concesión, el Presupuesto imputado o presentado por el beneficiario en la documentación justificativa, el Presupuesto realmente justificado teniendo en consideración los criterios anteriores y el Presupuesto finalmente válido, teniendo en cuenta que no podrá nunca superar al financiable.

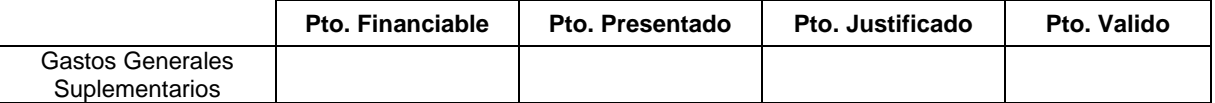

Se explicarán las diferencias entre el Presupuesto imputado y el justificado, indicando los motivos de éstas y su importe. El auditor podrá incluir cualquier comentario que a su juicio sea relevante y añada claridad al análisis realizado.

Causas habituales que generan diferencias :

Conceptos no presupuestados Facturas no presentadas Facturas años anteriores Facturas años posteriores Pagos fuera de plazo Pagos no presentados Otros (indicar cuáles)

# **CONCLUSIÓN**

En el trabajo de análisis de gastos realizados, se han tenido en cuenta los criterios generales establecidos por esa Dirección General para el control de los presupuestos aprobados. En base a dicho análisis, se considera que el beneficiario ha justificado, de acuerdo con las condiciones de la ayuda, los siguientes importes **(en euros):**

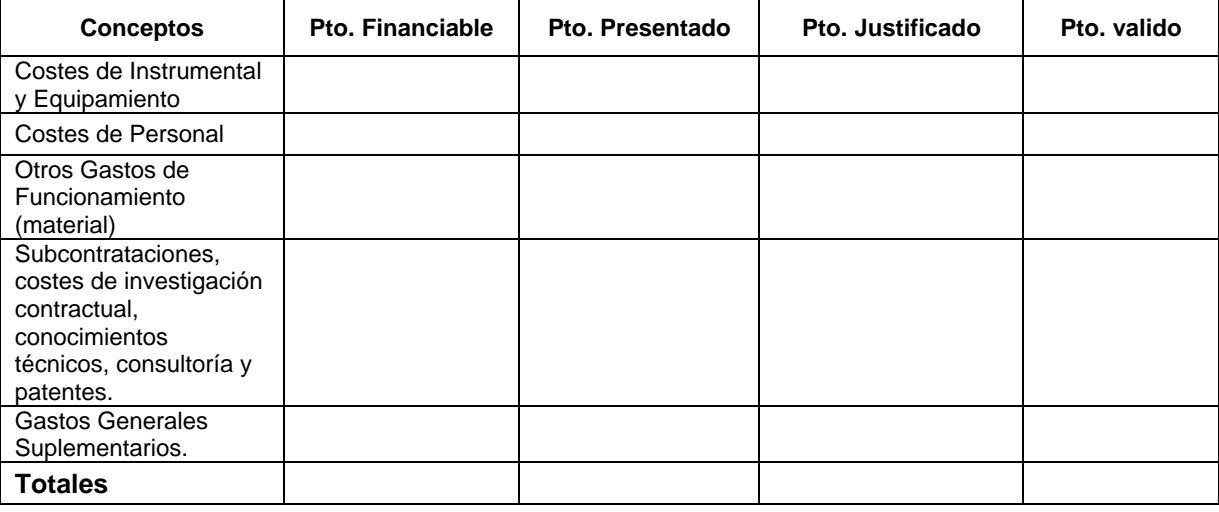

Nombre Número de inscripción en el ROAC

**\_\_\_\_\_\_\_\_\_\_\_\_\_\_\_\_\_\_\_\_\_\_\_\_\_\_\_\_\_\_\_\_** Firma, fecha y sello